# Fiche de TD-TP no. 5

## Grammaires

Exercice 1. Définissez, par une grammaire, la syntaxe des expressions régulières de lex.

#### Analyse descendante

Exercice 2. Exemple 4.5 de Amadio :

- 1. pour chaque production  $A \rightarrow \alpha$ , calculez  $FIRST(\alpha)$ ,
- 2. construisez l'APD pour la grammaire  $LL(1)$ ,
- 3. en utilisant l'APD, montrez que le mot aabb\$ appartient au langage de la grammaire.

Exercice 3. Exercices 4.6, 4.7, 4.8 de Amadio.

## Analyse ascendante

Exercice 4. Considérez le fichier yacc suivant :

```
% token ID LPAR RPAR
% token PLUS
\%S : expr ;
expr: ID | expr PLUS expr | LPAR expr RPAR;
\%%
```
La compilation de ce fichier donne le résultat suivant :

```
>> bison expr . y
expr.y: conflits: 1 décalage/réduction
```
Expliquez pourquoi :

- 1. montrez que la grammaire est ambiguë,
- 2. simulez un calculs sur un mot ambigu,
- 3. montrez que le choix d'une alternative dans un conflit amène à construire deux arbres de dérivation différents pour ce mot.

Exercice 5. Considérez la grammaire suivante :

$$
S \rightarrow TQ
$$
  
\n
$$
T \rightarrow aTb | ab
$$
  
\n
$$
Q \rightarrow cQ | d
$$

L'AFD des items est le suivant :

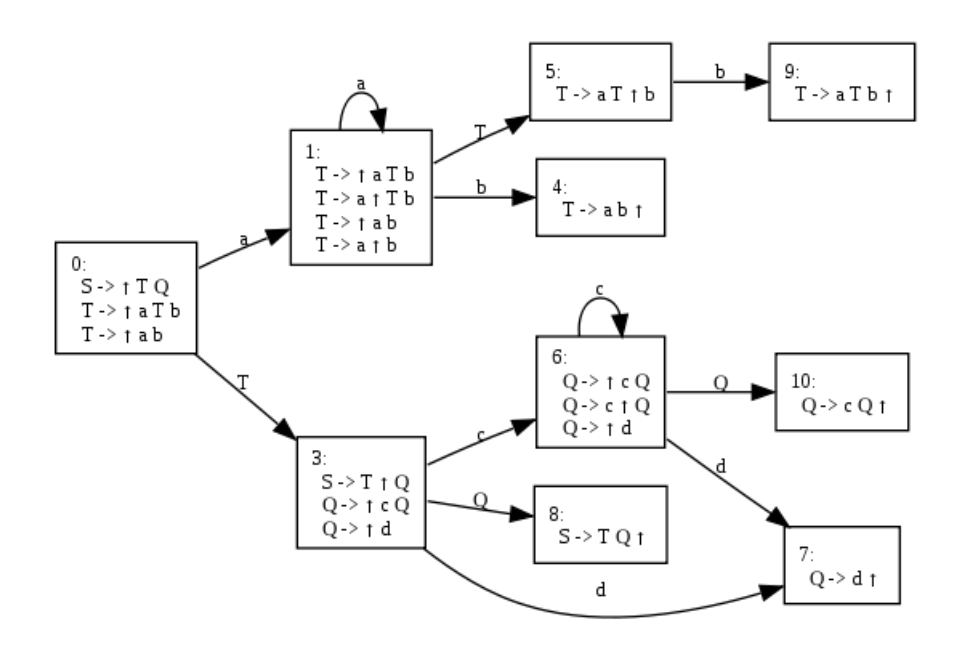

Simulez un calcul de l'APD sur les entrées aabbcd et abccd.

Exercice 6. Exercices 5.11, 5.12, 5.13, 5.14 de Amadio.

# En TP

Exercice 7. Ajoutez des actions au fichier parseur. y de l'exercice 6 (Td-Tp 4) pour générer votre premier compilateur. Le programme affichera sur la sortie standard une traduction d'un programme lse dans le langage de la machine virtuelle.

Exercice 8. Pour cet exercice faite référence à la page web [http://www.graphviz.org/doc/info/lang.](http://www.graphviz.org/doc/info/lang.html) [html](http://www.graphviz.org/doc/info/lang.html).

Ecrivez un analyseur syntaxique permettant de dire si un fichier contient un description correcte d'un graphe ´ dans le langage dot. La grammaire du langage est la suivante :

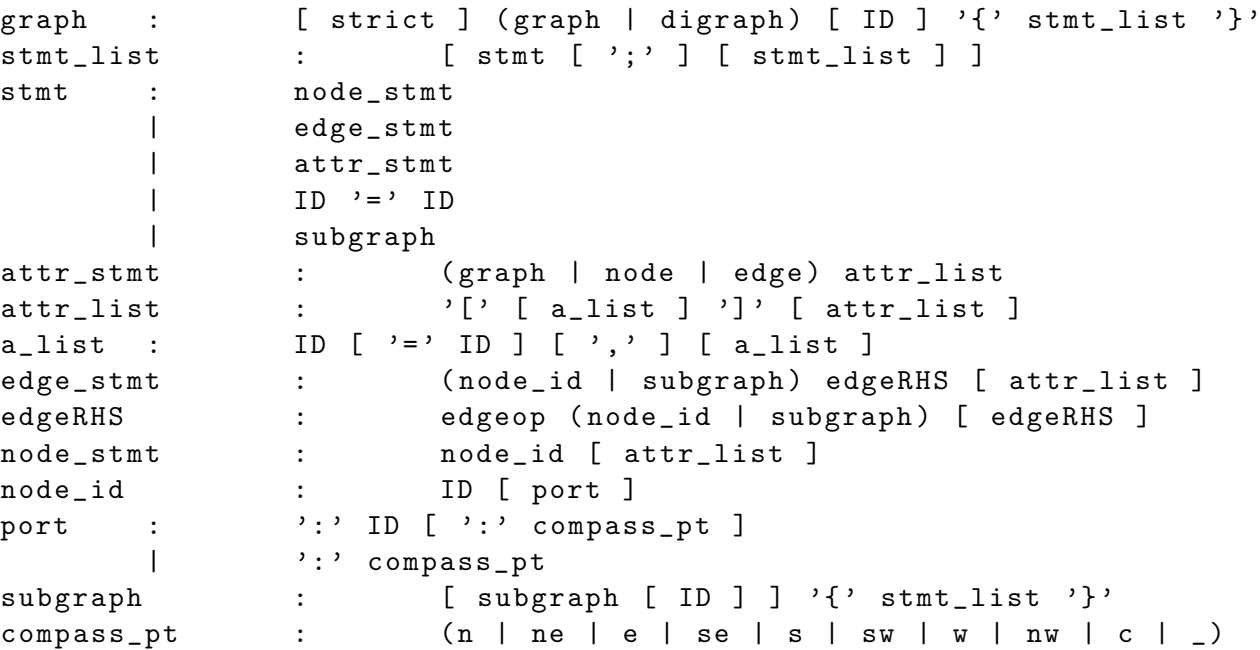